### POPS 2024

Améliorations et Nouvelles fonctionnalités

## What's new?

- Frise temporelle
- Désactivation des notifications
- Amélioration de la visibilité public/privée
- Notification pour les sous-projets
- Interrogation Datacite (DOI)
- Filtres sur les projets
- Plugin Preview
- Authentification et redirection
- Edition collaborative avec OnlyOffice

### Frise temporelle

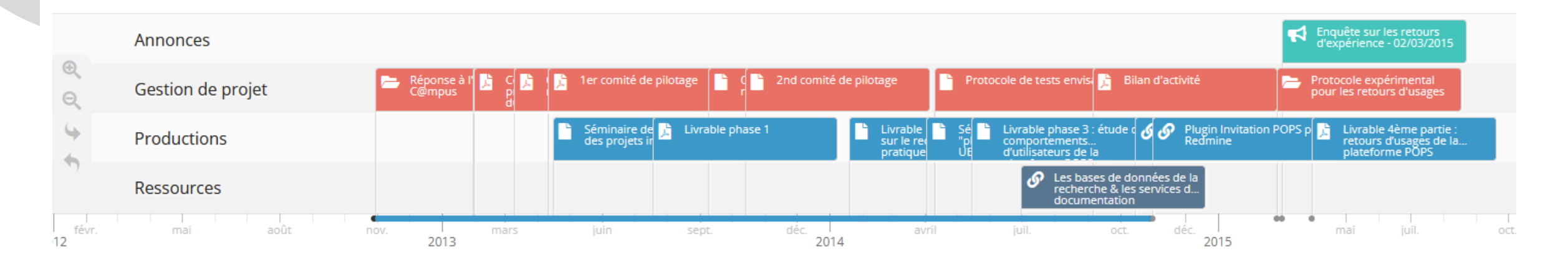

- $\checkmark$  mise à jour vers la dernière version de TimelineJS
- ajout d'un classement par rubrique (annonces/gestion/productions/ressources)
- $\checkmark$  travail sur les couleurs/icônes par type de ressources

## Désactivation des notifications

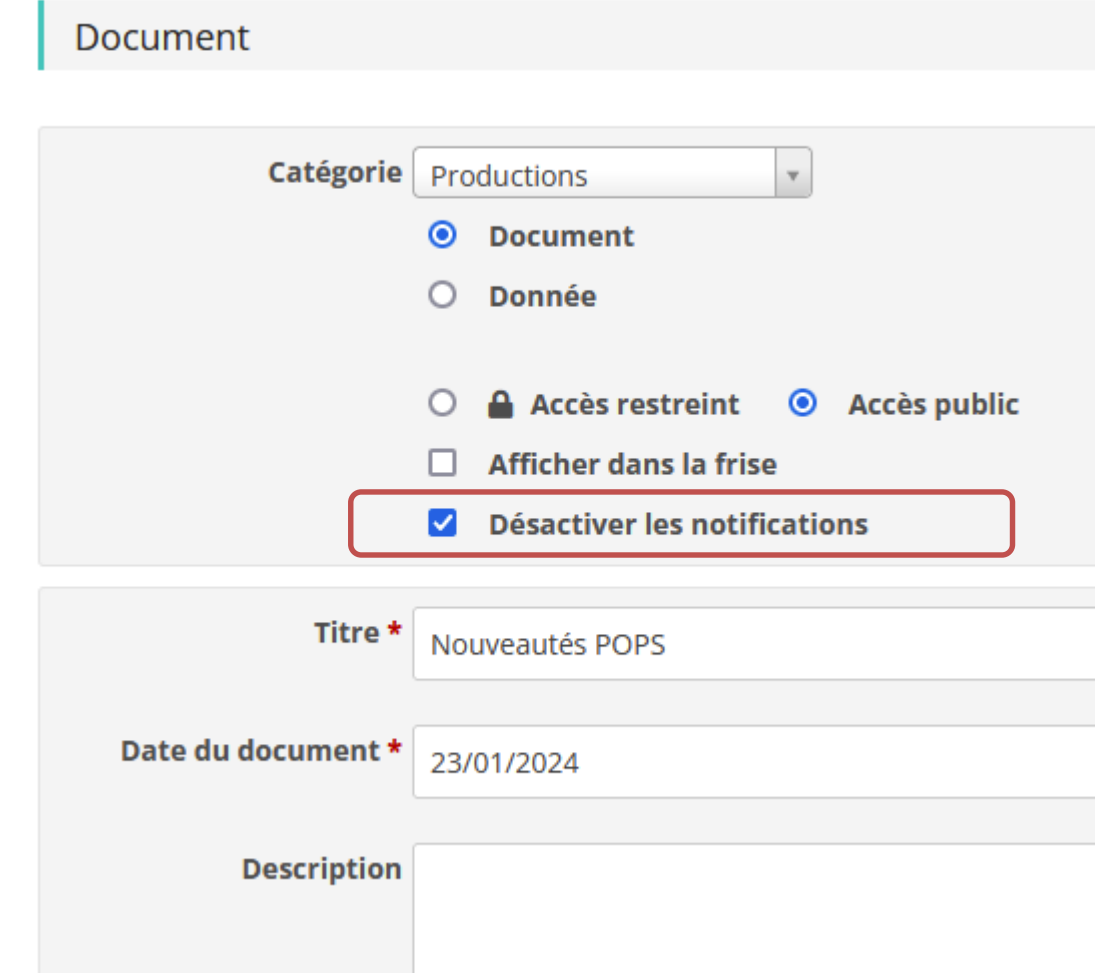

 Possibilité de désactiver l'envoi de notifications pour une annonce / un document

## Amélioration de la visibilité public/privée

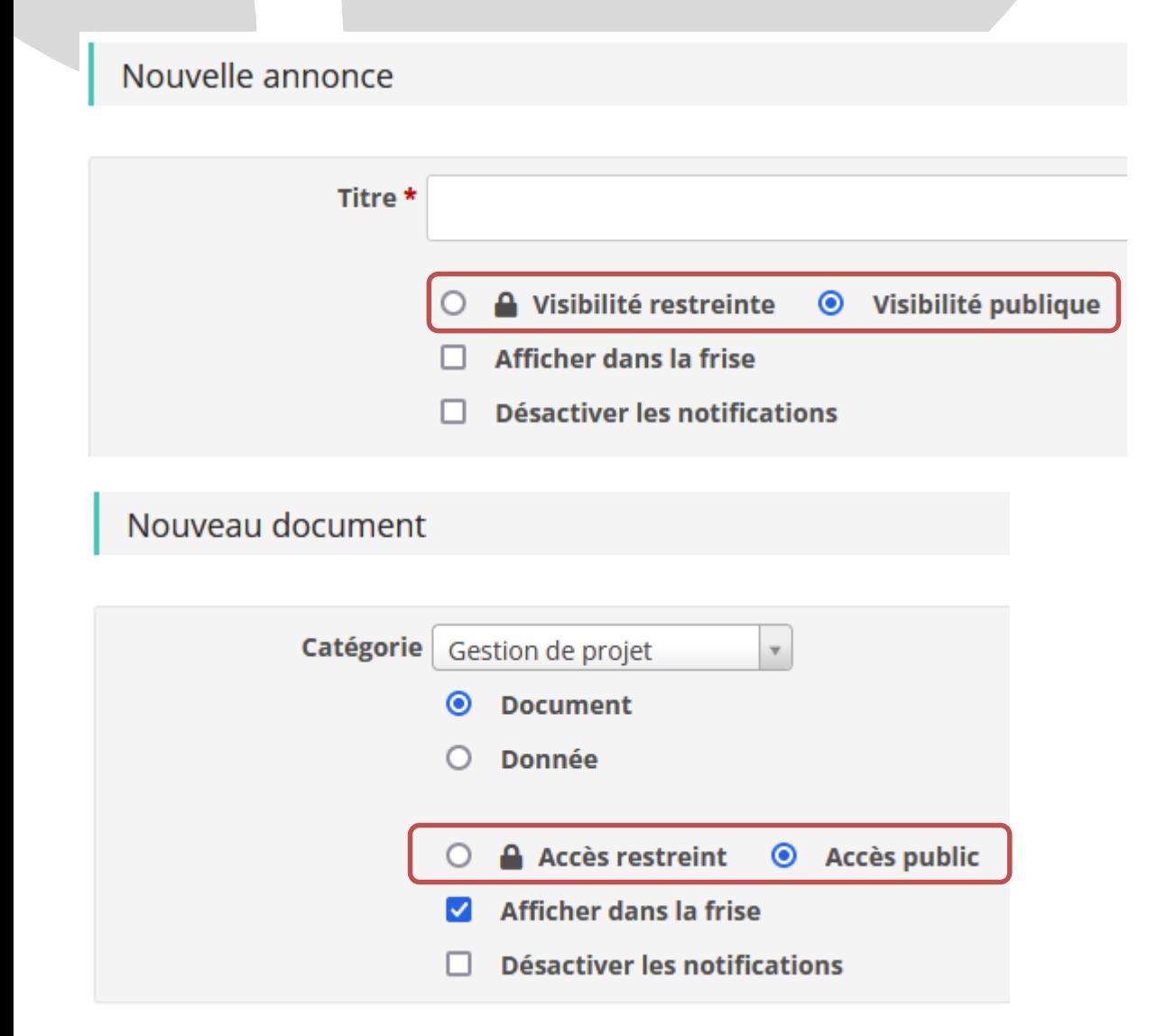

 $\checkmark$  Amélioration du choix et l'affichage public/privé pour les documents et les annonces

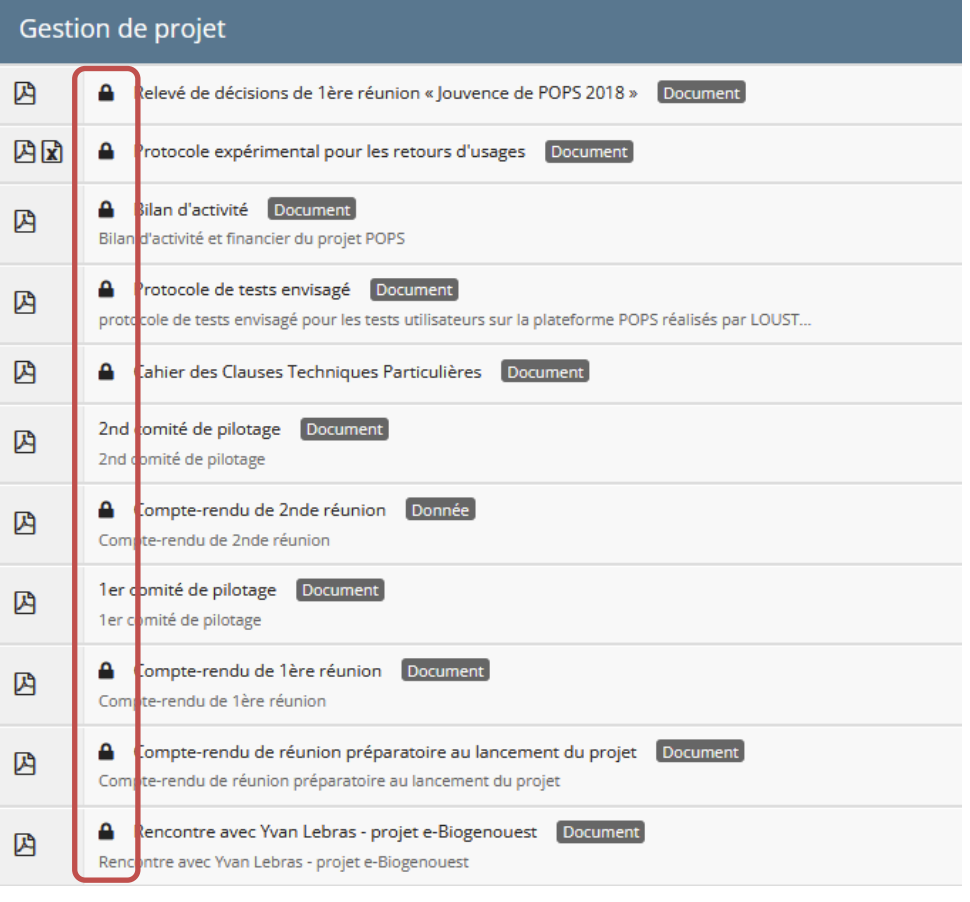

## Notification pour les sous-projets

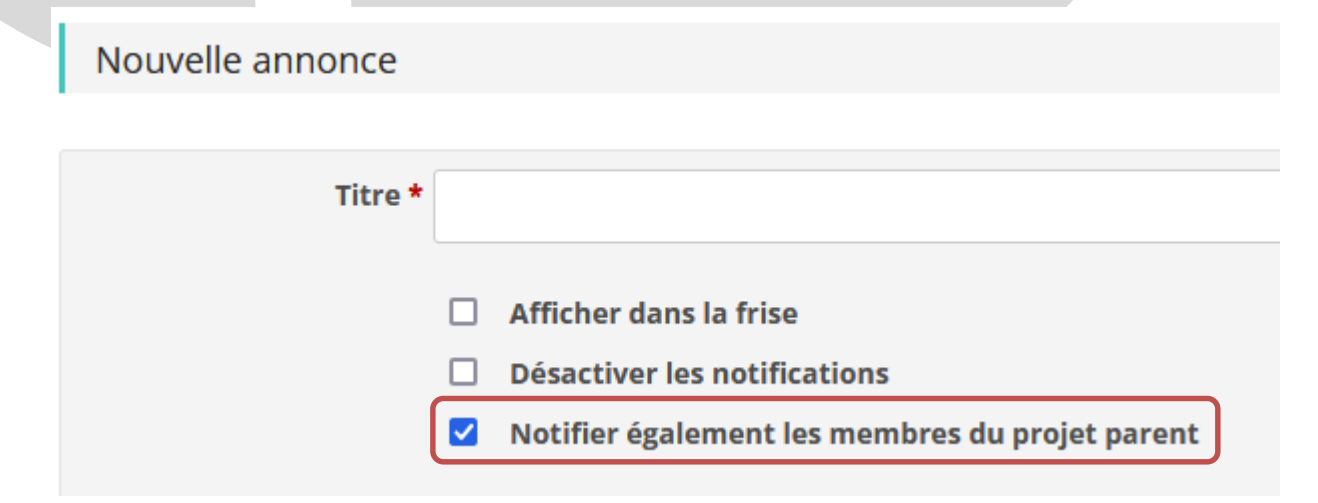

### Nouveau document

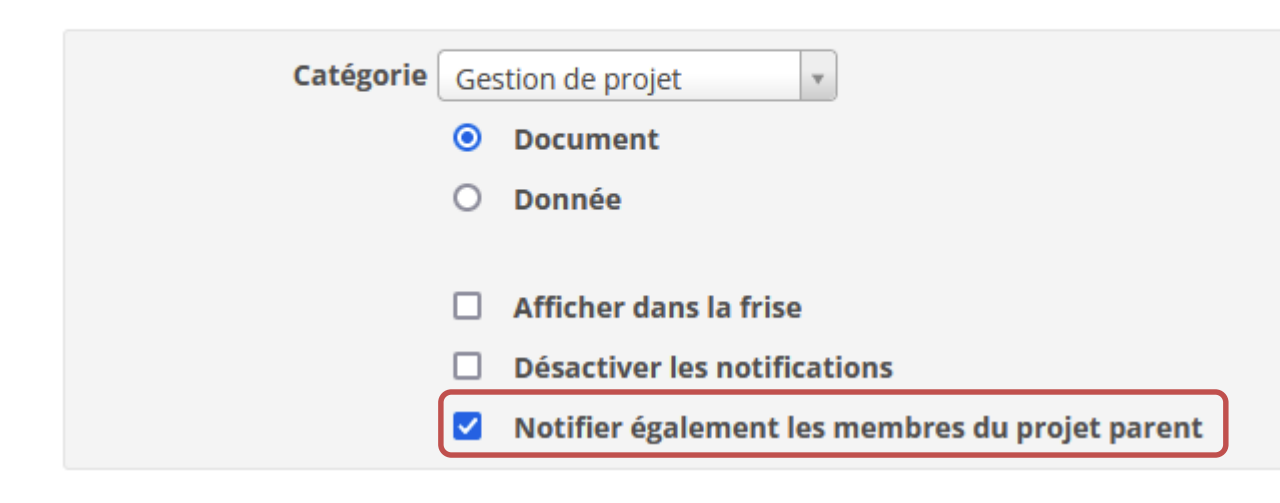

- Entête de notification avec nom du projet parent [PROJET-PARENT:SOUS-PROJET]
- Exemple:

Mathias Rouan

[TEST:WP1] Annonce: test d'annonce sous projet

 Possibilité d'envoyer une notification d'un sous-projet aux membres du projet parent

## Interrogation Datacite (DOI)

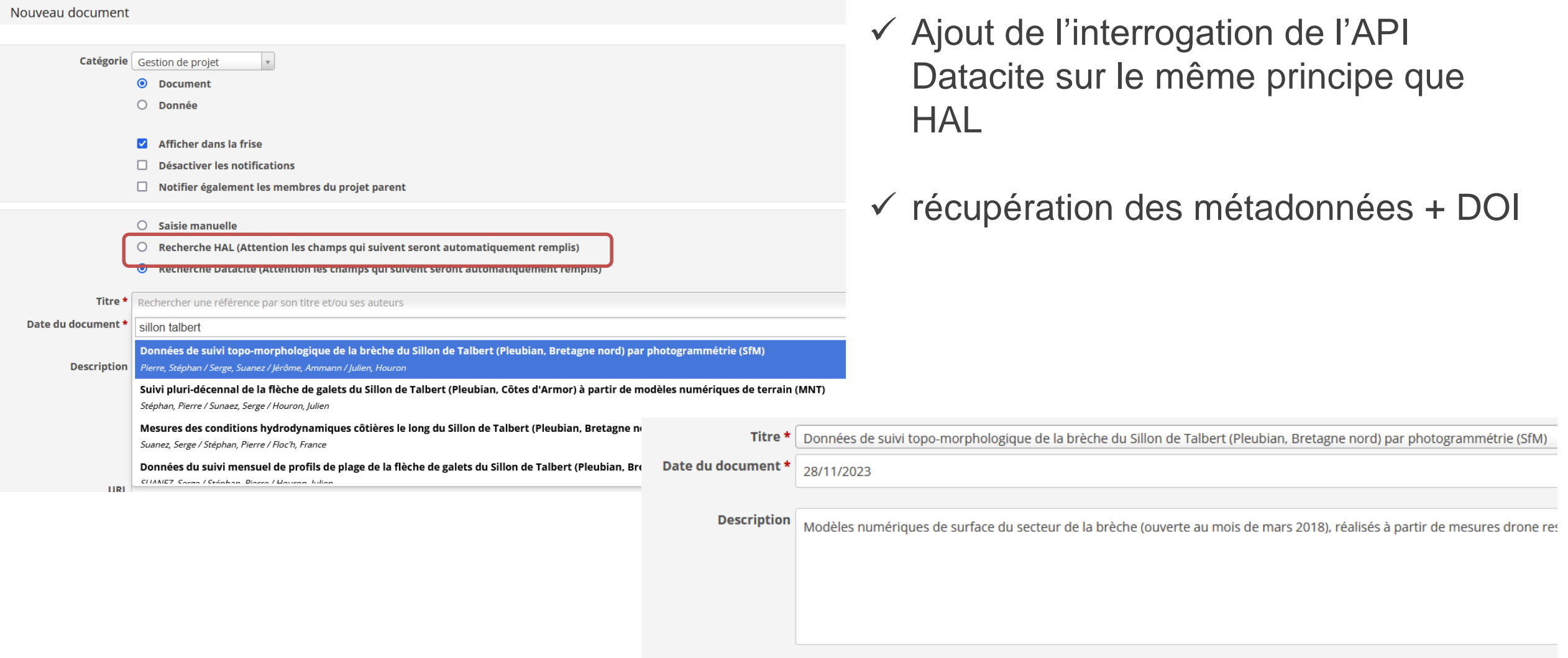

#### Projets

 $\vee$  Filtres

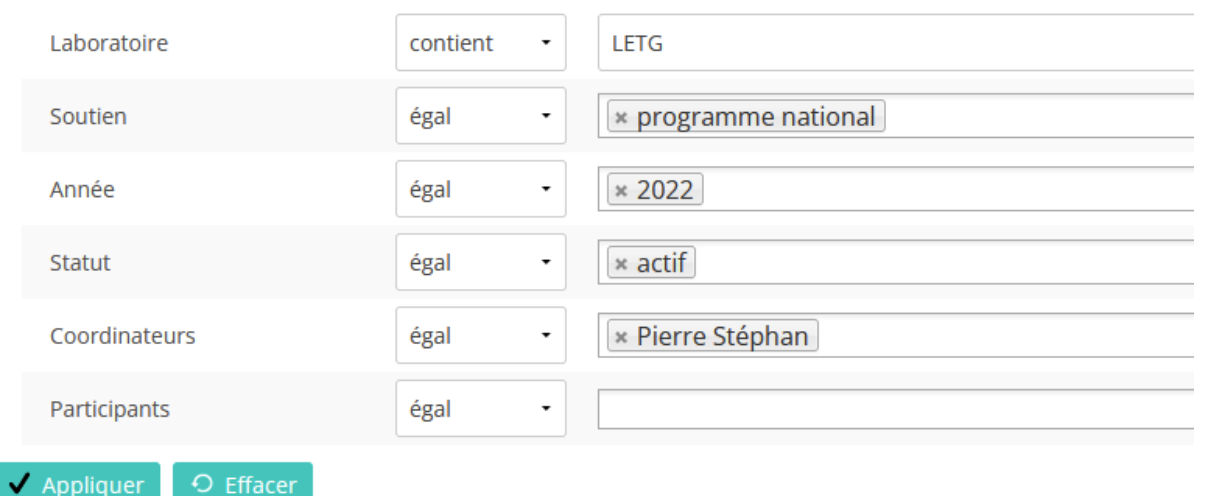

#### $\star$  GEOPRAS

2022 - 2025 | Julie Pierson, Pierre Stéphan, Gregor Marchand

GEOarchaeology and PRehistory of Atlantic Societies

#### **SeaLex**

2020 - 2024 | Pierre Stéphan

The SEA as a Long term socio-ecological EXperiment

# Filtres sur les projets

- $\checkmark$  Ajout de filtres à facettes sur la page projets
	- \* laboratoire
	- \* coordinateurs
	- \* participants
	- \* année
	- \* type de financeurs

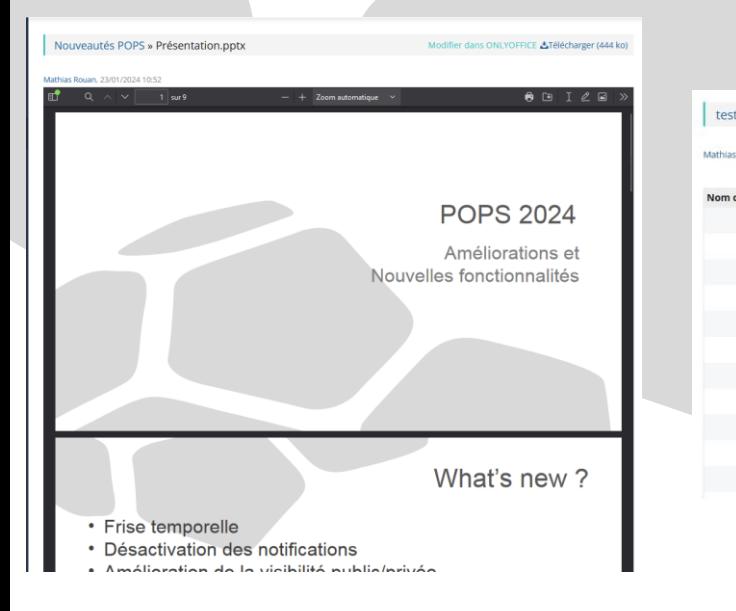

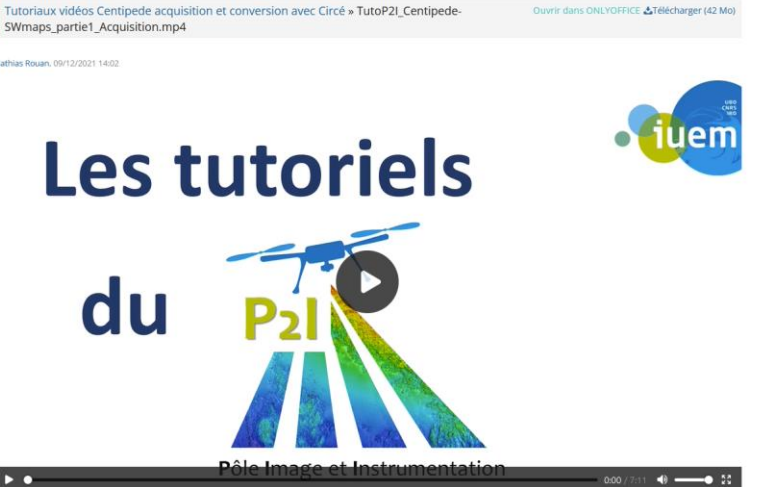

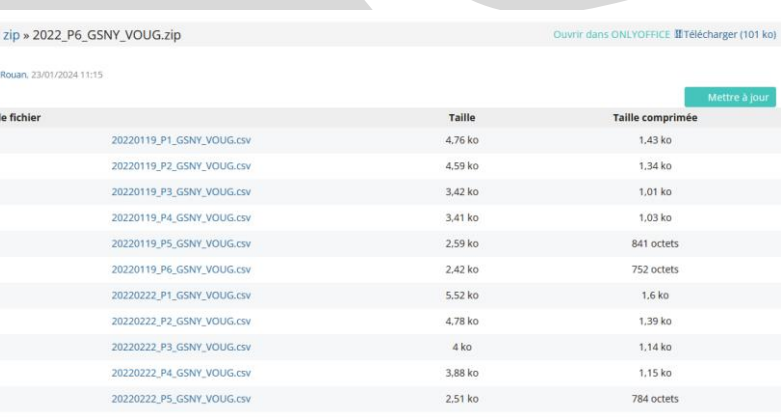

Sparkfun RTK Surveyor switches & documentation » RTK\_Surveyor\_Internal\_-\_NMEA\_Switches.jpg

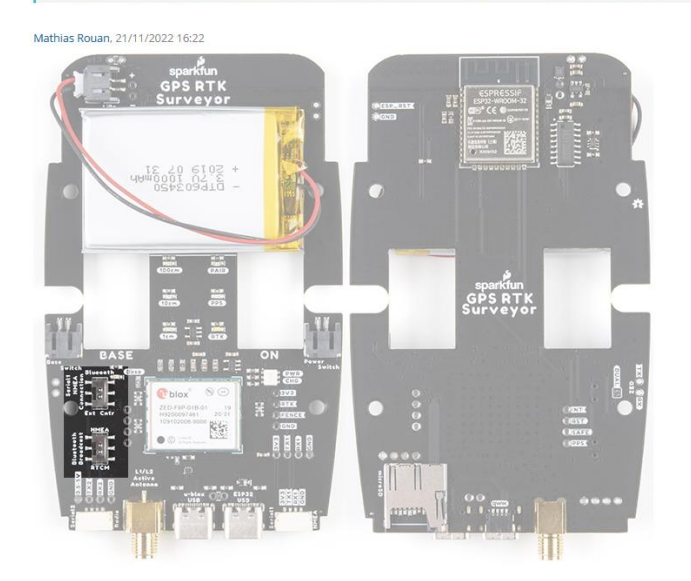

# Plugin Preview

- $\checkmark$  Ajout et configuration du plugin **More Previews** permettant d'avoir un aperçu des fichiers :
	- $\checkmark$  pdf, doc, xls, ppt, ods...
	- $\checkmark$  images (jpg, png...)
	- $\checkmark$  vidéo (mp4..)
	- markdown
	- $\checkmark$  zip

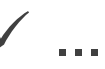

## Authentification et redirection

 $\checkmark$  Amélioration de l'authentification Renater et de la redirection sur la ressource depuis les notifications

### Fédération Éducation - Recherche

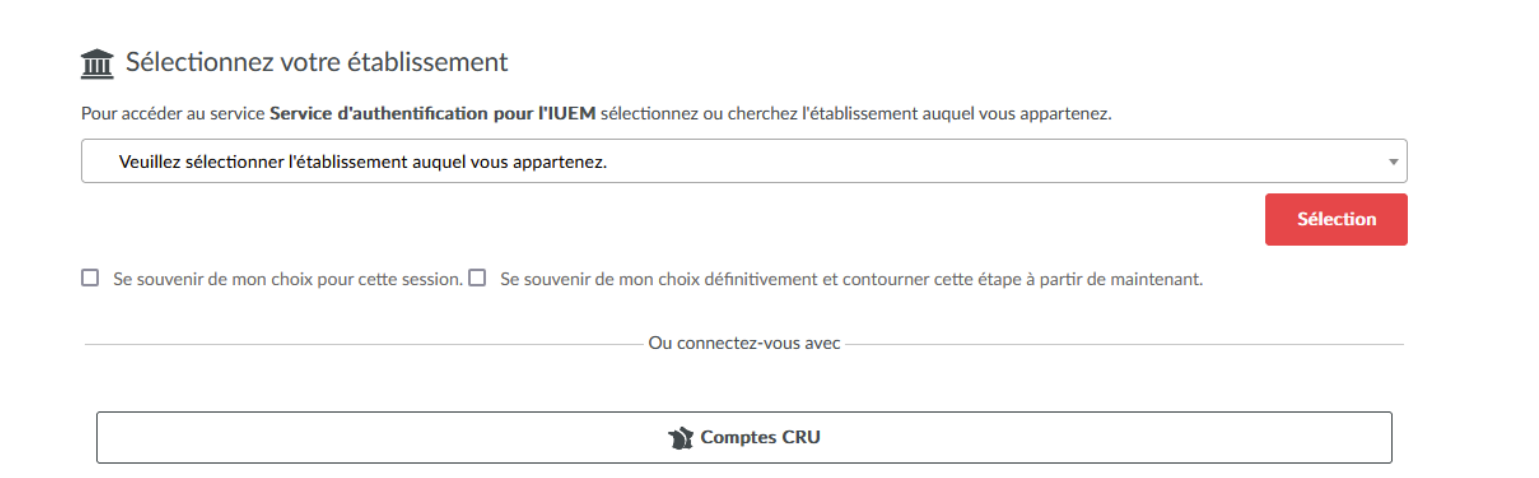

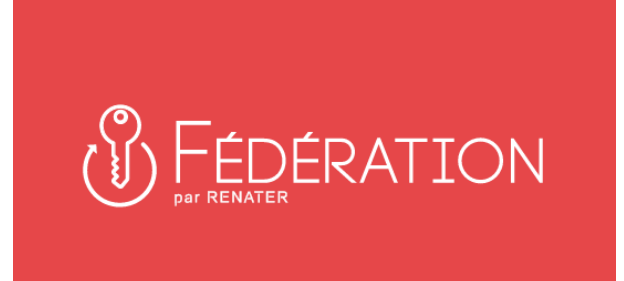

### Edition collaborative avec OnlyOffice

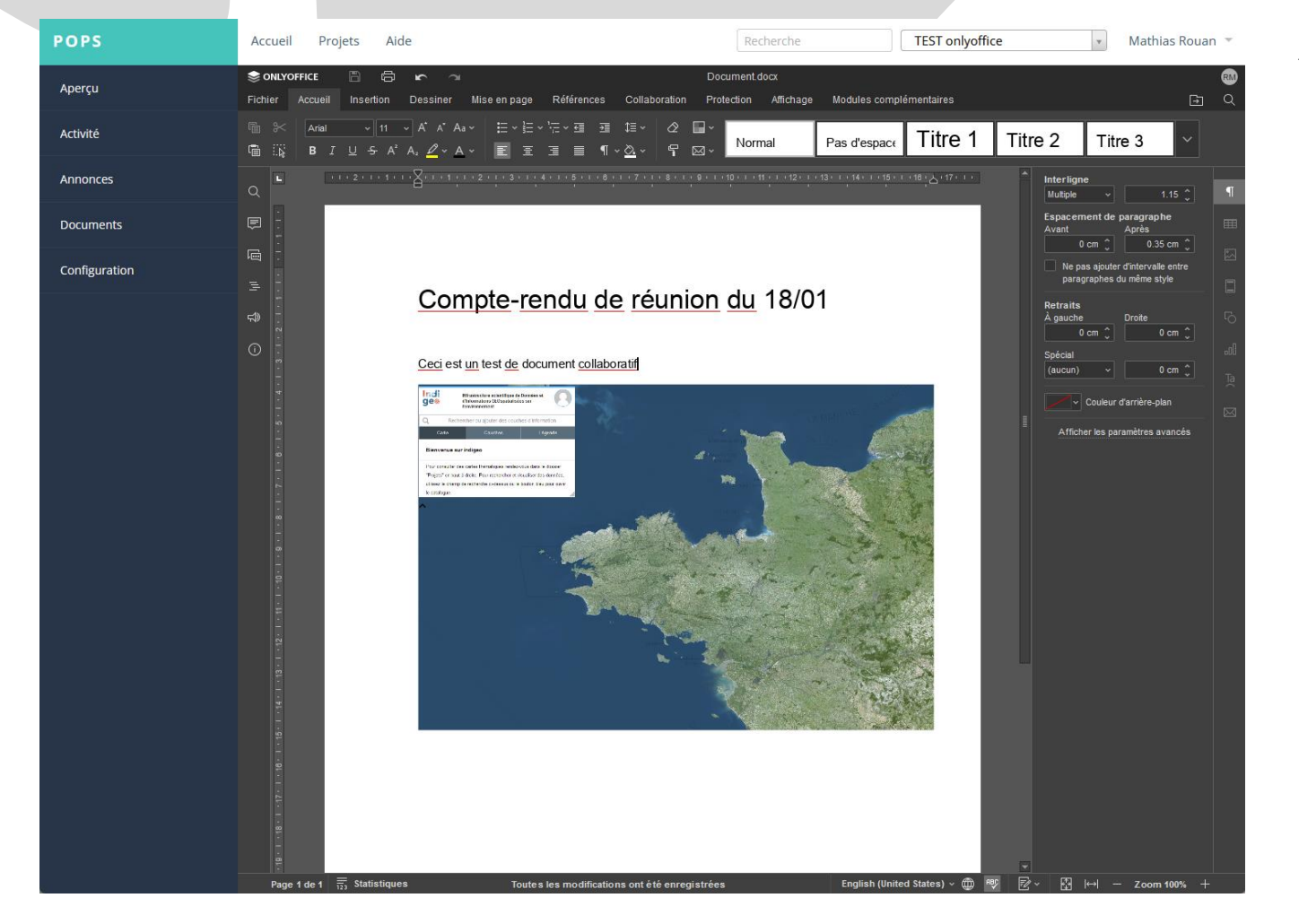

 $\checkmark$  Ajout et configuration du plugin OnlyOffice permettant d'éditer de manière collaborative des documents, feuilles de calcul et présentation

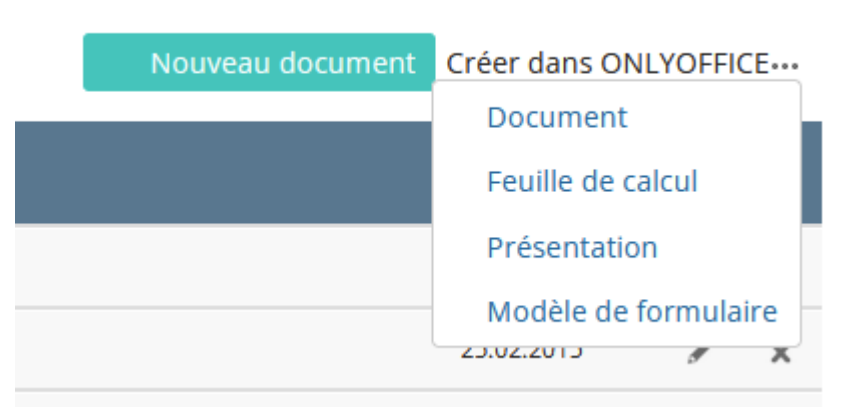